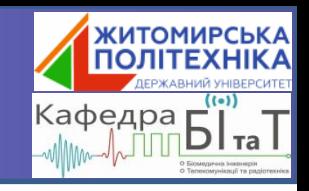

# **Активні фільтри**

**Ч.4. Смугові фільтри з взаємним розбалансуванням частот. Режекторні фільтри.**

**© Коломієць Р. О. / 2023**

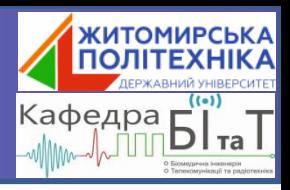

АЧХ смугового фільтра другого порядку стає гострішою при збільшенні його добротності. Однак у деяких випадках потрібні фільтри з плоскою АЧХ поблизу центральної частоти смуги пропускання і одночасно з різким переходом до частот режекції. Такі завдання вирішуються застосуванням смугових фільтрів високого порядку.

Загальна ідея побудови такого СФ полягає в тому, що послідовно ставляться 2 однакові схеми 2-го порядку, але їх центральні частоти дещо зміщені відносно центральної частоти основного фільтра.

Така відмінність центральних частот називається взаємним розбалансуванням (Staggered Tuning).

#### АЧХ СФ з ваземним розбалансуванням частот

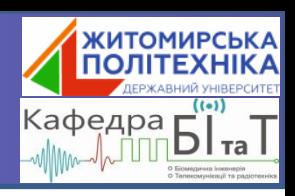

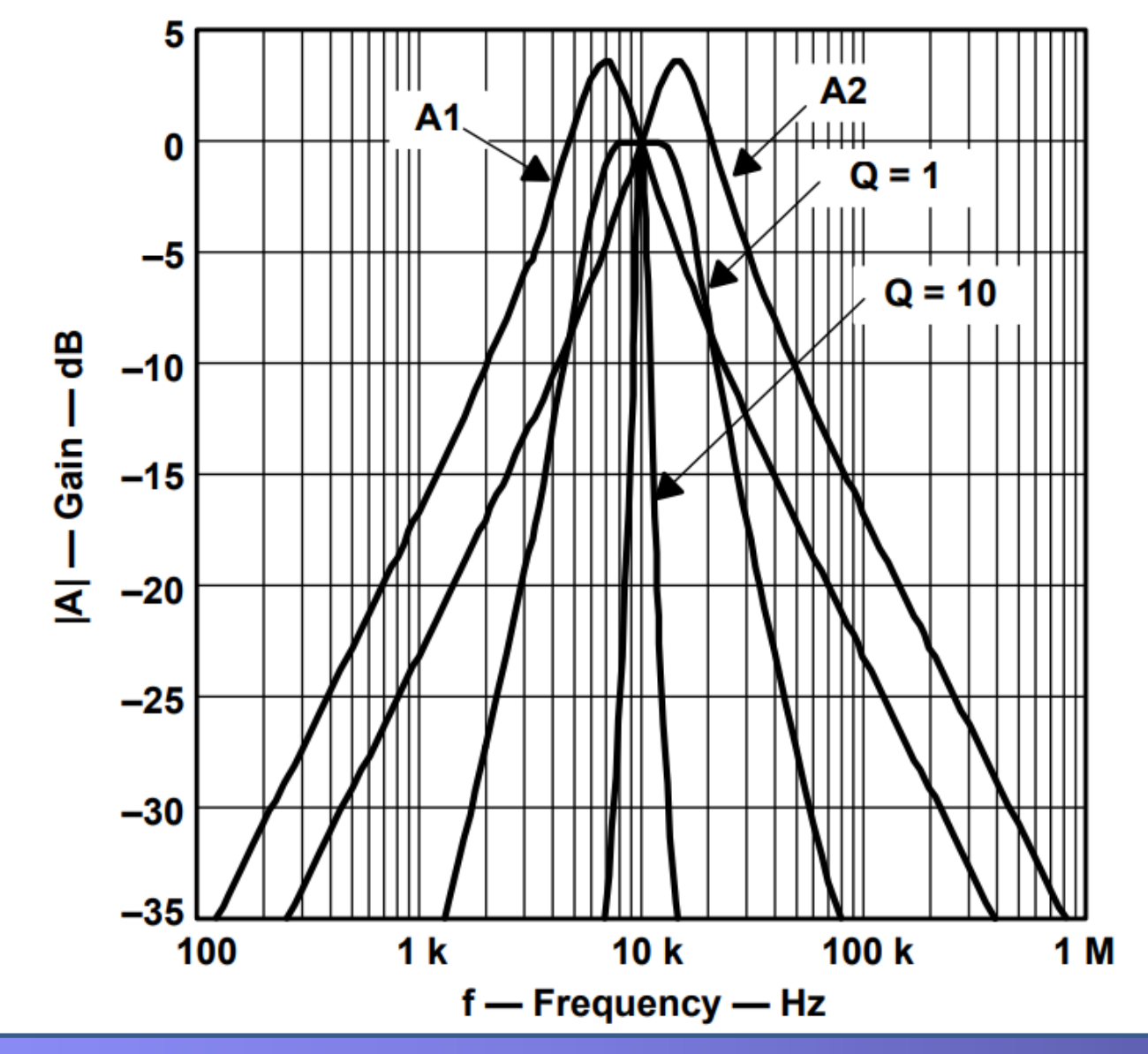

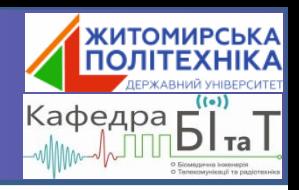

Передаточна функція такого фільтра 4-го порядку розщепляється на два множника:

$$
A(s) = \frac{\frac{A_{mi}}{Q_i} \cdot \alpha s}{\left[1 + \frac{\alpha s}{Q_1} + (\alpha s)^2\right]} \cdot \frac{\frac{A_{mi}}{Q_i} \cdot \frac{s}{\alpha}}{\left[1 + \frac{1}{Q_i}(\frac{s}{\alpha}) + (\frac{s}{\alpha})^2\right]}
$$

де  $A_{mi}$  – коефіцієнт підсилення на центральній частоті  $f_{mi}$  для кожної ланки фільтра;

 $Q_i$  – добротність кожної ланки фільтра;

α і 1/α – коефіцієнти, за допомогою яких центральні частоти окремих ланок фільтра ( $f_{m1}$  та  $f_{m2}$ ) виводяться з центральної частоти пропускання основного фільтра f<sub>m</sub>.

# **Розрахунок СФ з взаємним розбалансуванням контурів**

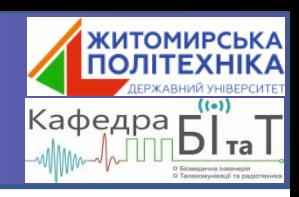

Коефіцієнт α можна визначити, розв'язавши рівняння:

$$
\alpha^2 + \left[ \frac{\alpha \cdot \Delta \Omega \cdot a_1}{b_1(1+\alpha^2)} \right]^2 + \frac{1}{\alpha^2} - 2 - \frac{\left(\Delta \Omega\right)^2}{b^1} = 0
$$

А можна скористатися готовою таблицею:

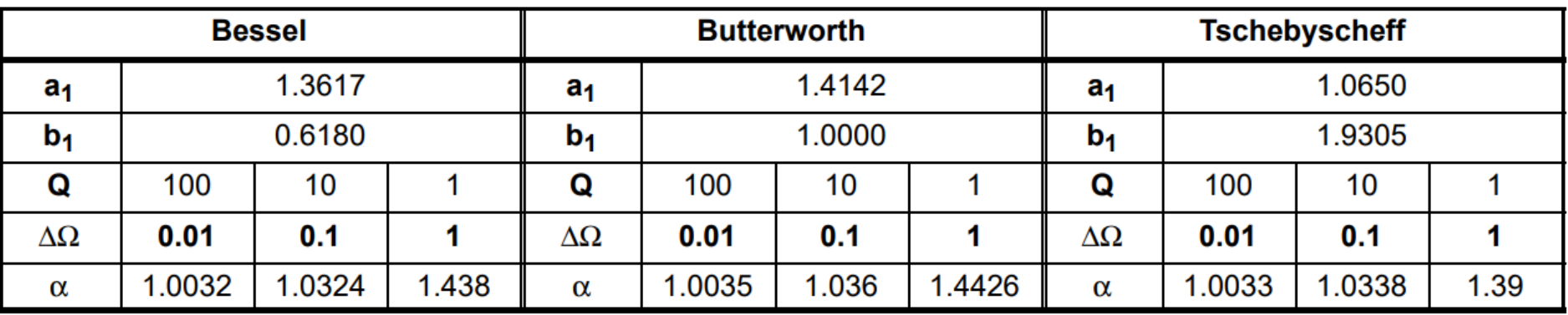

# **Розрахунок СФ з взаємним розбалансуванням контурів**

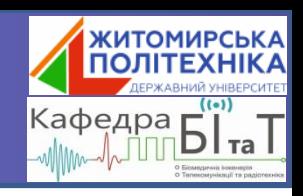

Центральні частоти першої та другої ланок фільтра:

$$
f_{m1} = \frac{r_m}{\alpha} \qquad f_{m2} = f_m \cdot \alpha
$$

Добротність Q<sub>i</sub> обох ланок фільтра однакова:

$$
Q_i = Q \cdot \frac{(1 + \alpha^2)b_1}{\alpha \cdot a_1}
$$

де Q – добротність всього фільтра.

Коефіцієнти підсилення A<sub>i</sub> на центральних частотах однакові:

$$
A_{mi} = \frac{Q_i}{Q} \cdot \sqrt{\frac{A_m}{B}}
$$

де В – ширина смуги пропускання фільтра.

1ТОМИРСЬ**К**/ <sup>к</sup>афедра **г** 

The task is to design a fourth-order Butterworth band-pass with the following parameters:

- mid frequency,  $f_m = 10$  kHz
- bandwidth,  $B = 1000$  Hz
- and gain,  $A_m = 1$

From Table 16-2 the following values are obtained:

- $a1 = 1.4142$
- $b1 = 1$
- $\alpha$  = 1.036

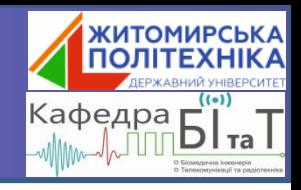

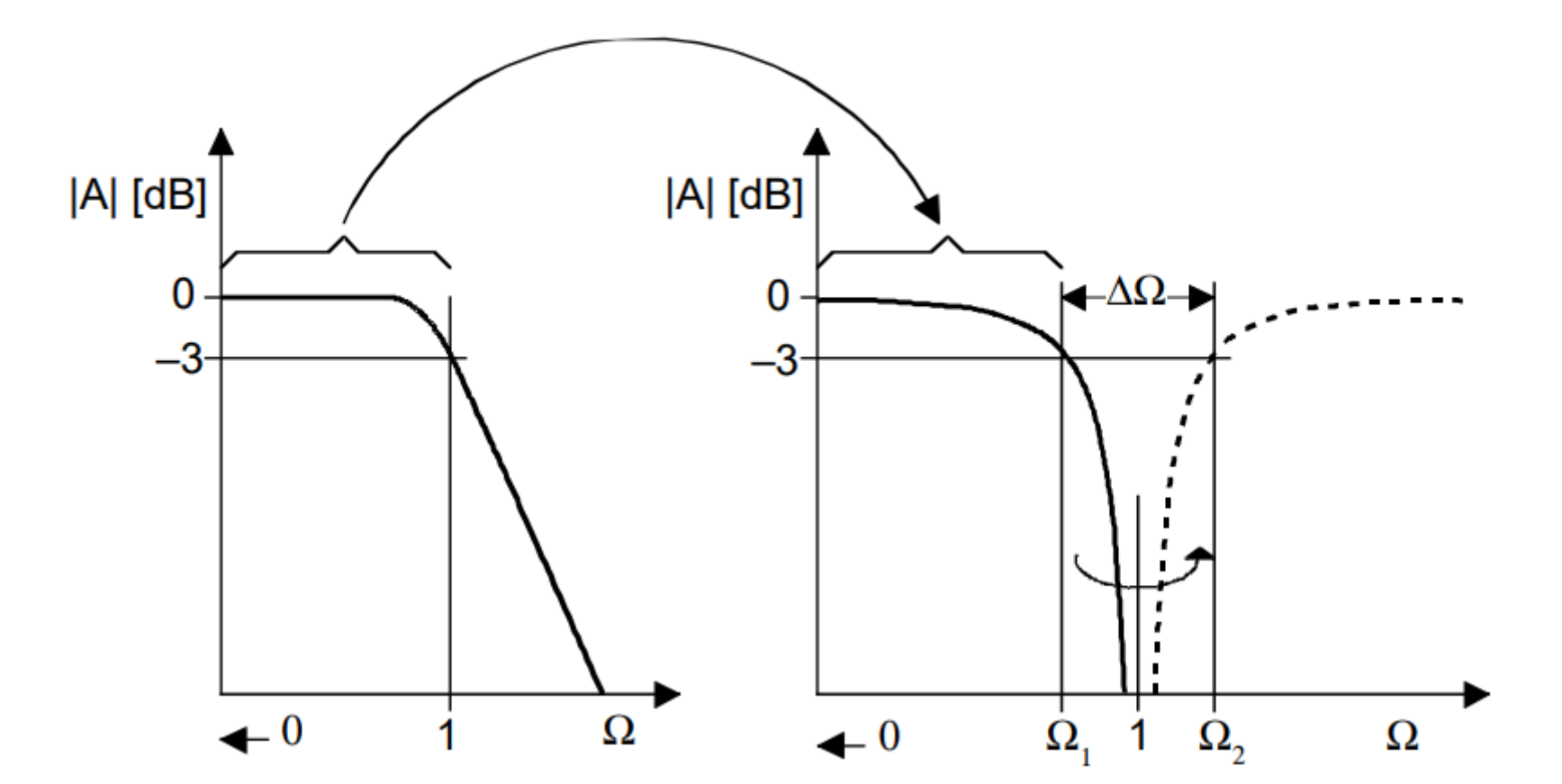

#### **Режекторні фільтри Схема з подвійним Т-мостом**

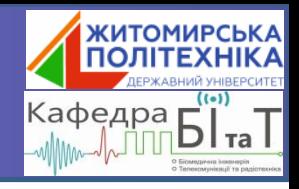

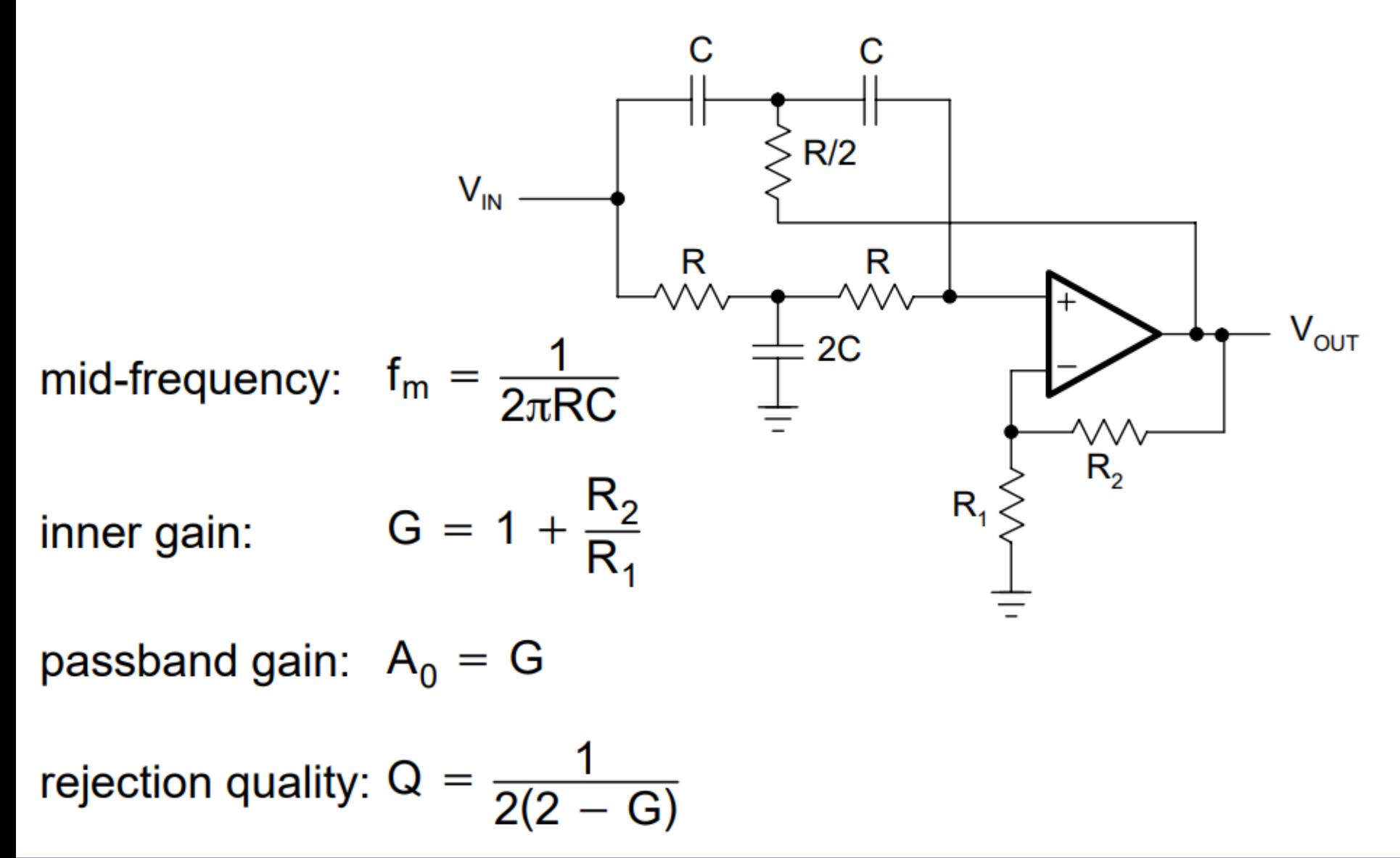

### **Режекторні фільтри Розрахунок схеми з подвійним Т-мостом**

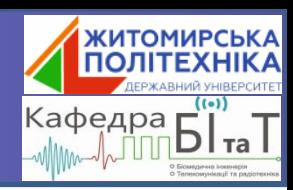

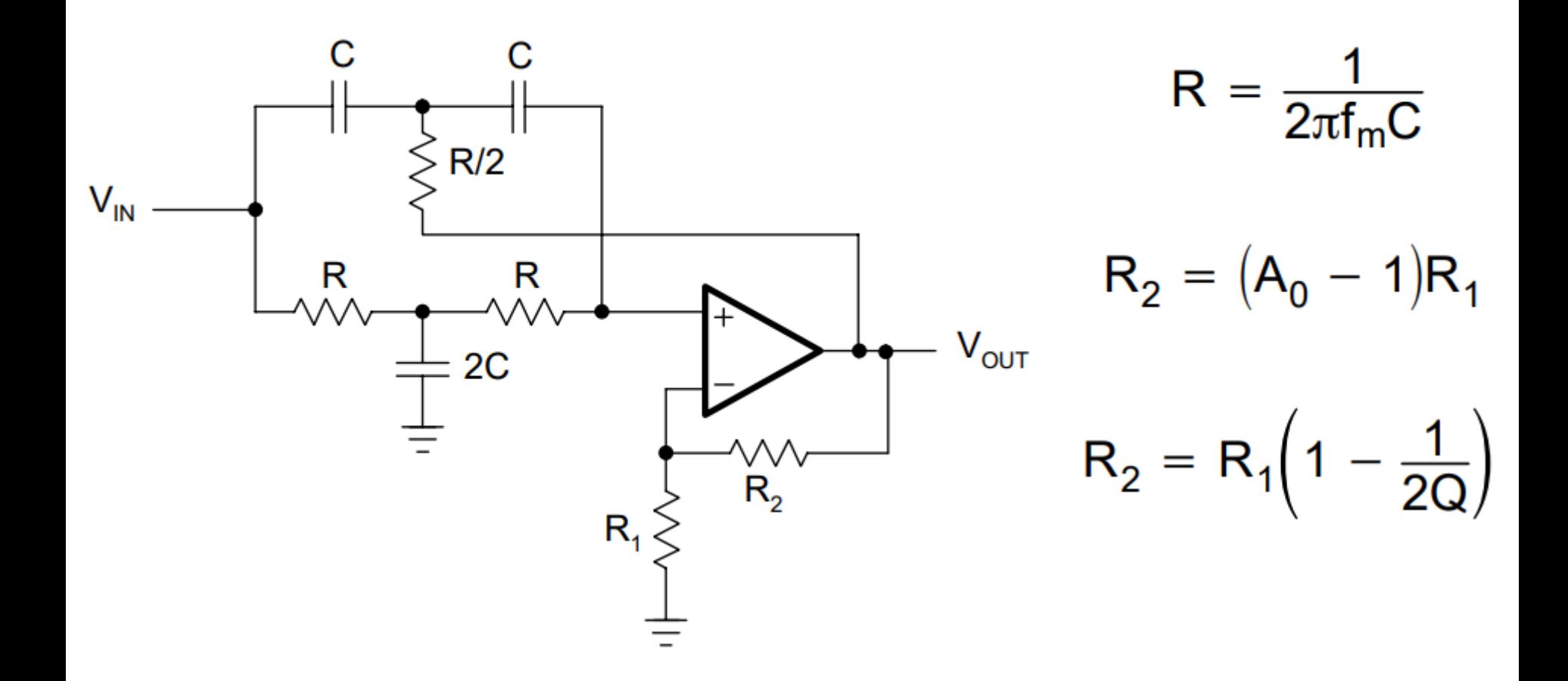

#### **Режекторні фільтри Фільтр з мостом Віна-Робінсона**

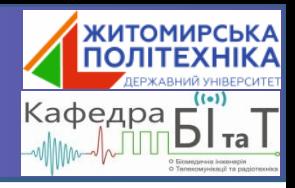

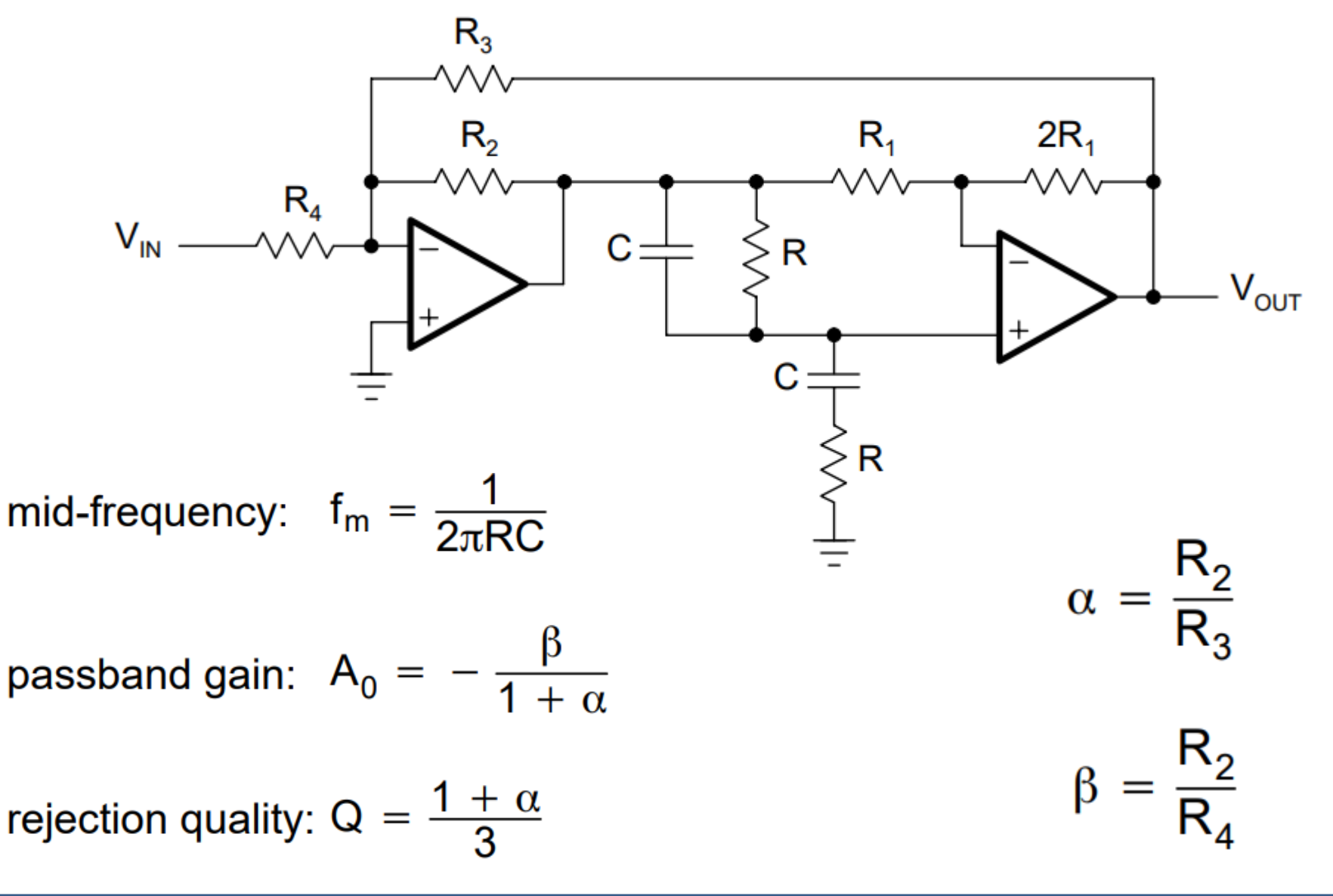

#### **Активні фільтри** 10

#### **Режекторні фільтри Розрахунок схеми з мостом Віна-Робінсона**

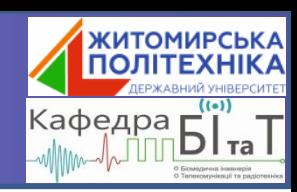

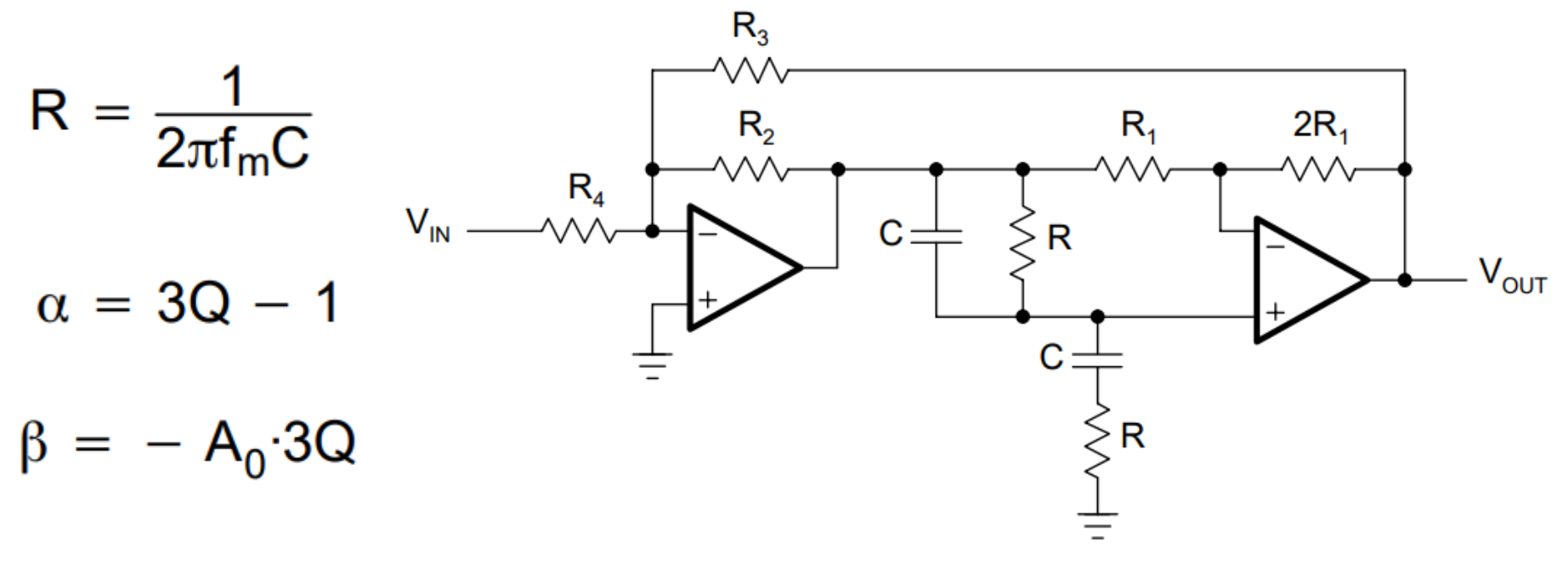

$$
R_3 = \frac{R_2}{\alpha}
$$

$$
R_4 = \frac{R_2}{\beta}
$$

Для розрахунку треба самому задати значення С та R<sub>2</sub>. Оскільки R<sub>2</sub> стоїть в ланці зворотного зв'язку ОП, то його значення краще задавати не менше 10 кОм.

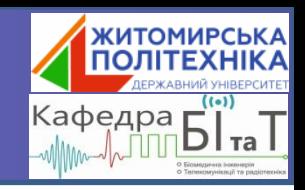

### Далі буде...

#### ... Генератори на ОП

Аналогова схемотехніка